## Biuletyn Informacji Publicznej

Adres artyku Bps://bip.asp.wroc.pl/artykul/207-916-jaroslaw-bujny

## JarosBaw Bujny

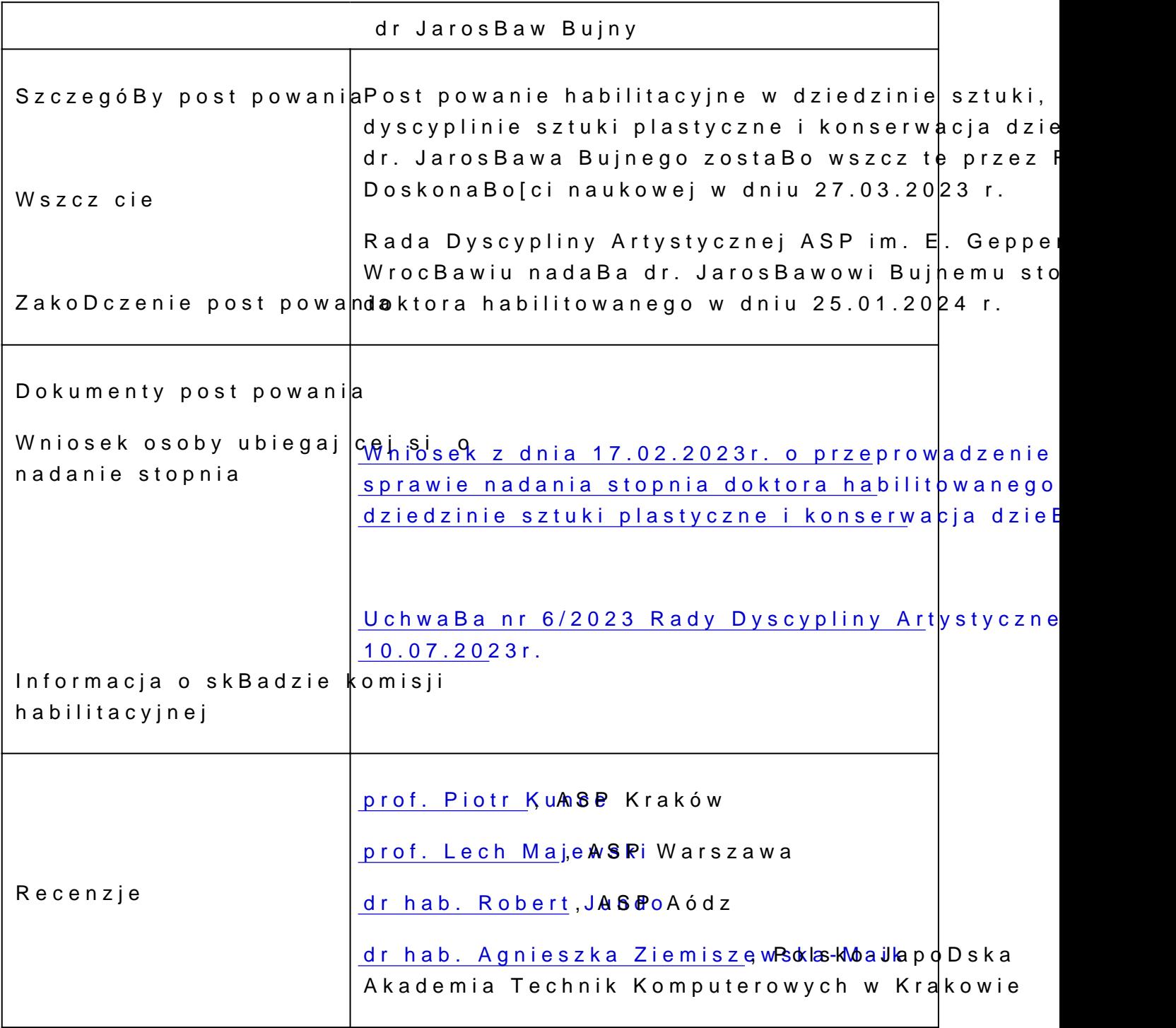

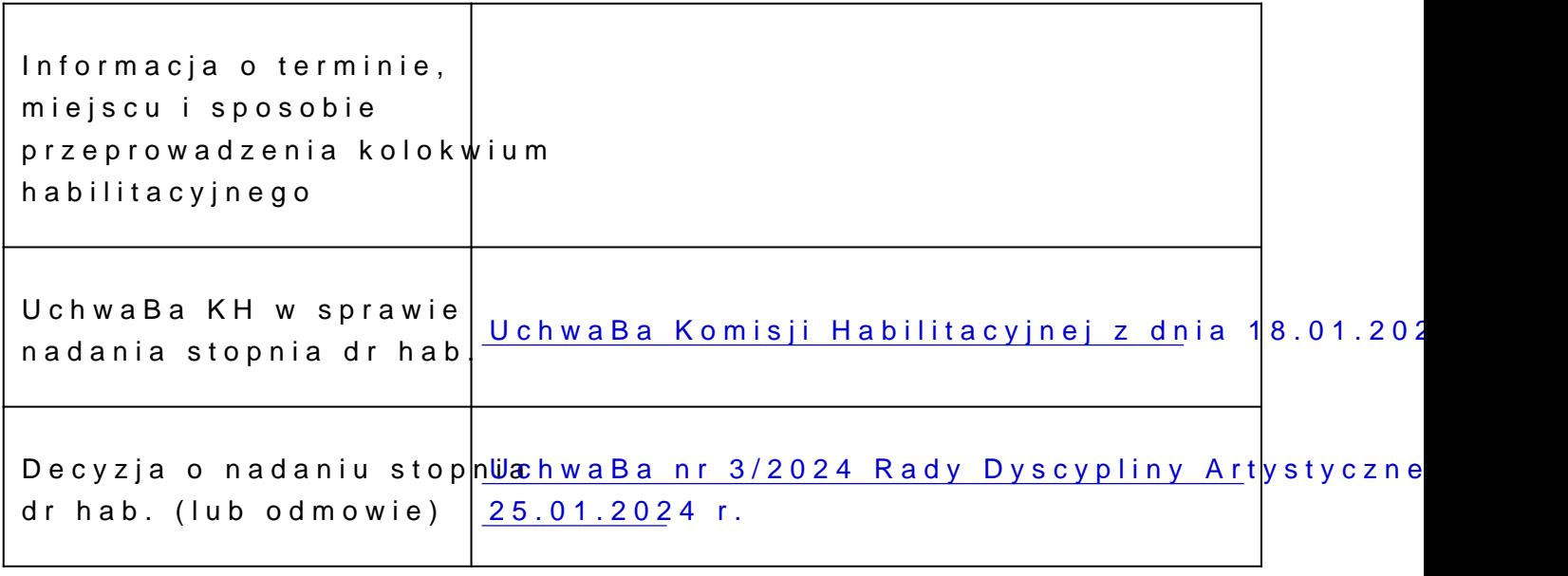

## Metryczka

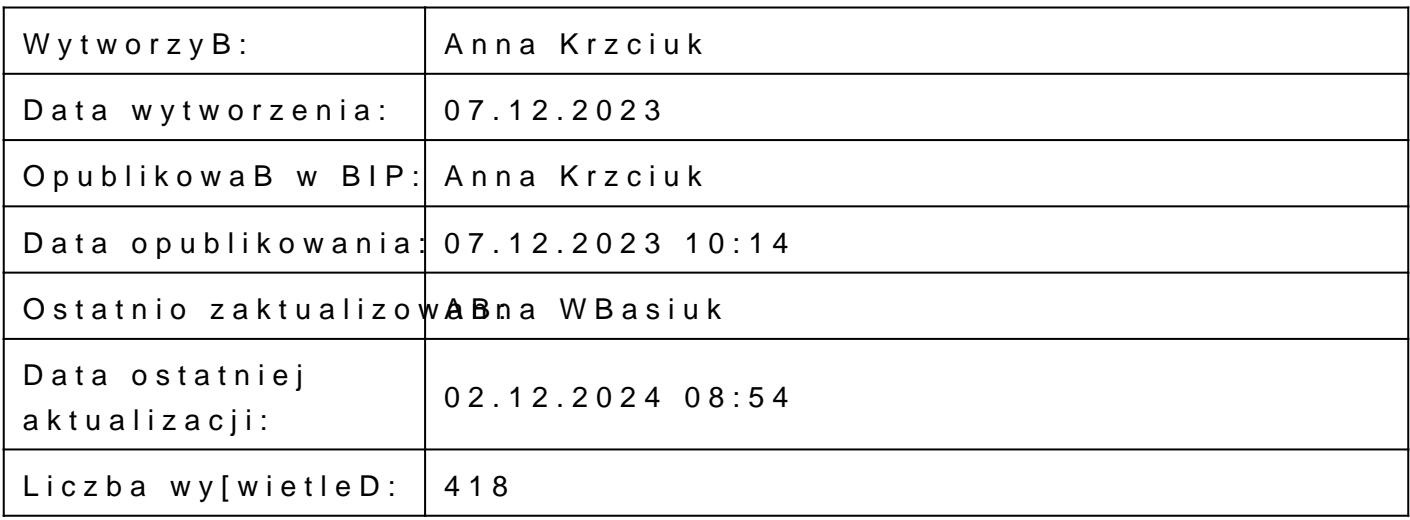